## Заполнение персональной информации клиентами

\$conf{user\_chg\_pi}=1; Включение опции

Форма автоматически отображается если нет заполненных данных:

- $^{\bullet}$  ФИО
- Адрес
- Телефон
- E-mail

Если Вам не нужны все параметры, а, например, только E-mail и Телефон, тогда прописать в config.pl следующую опцию:

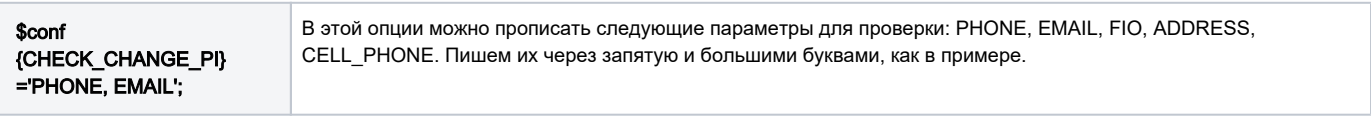